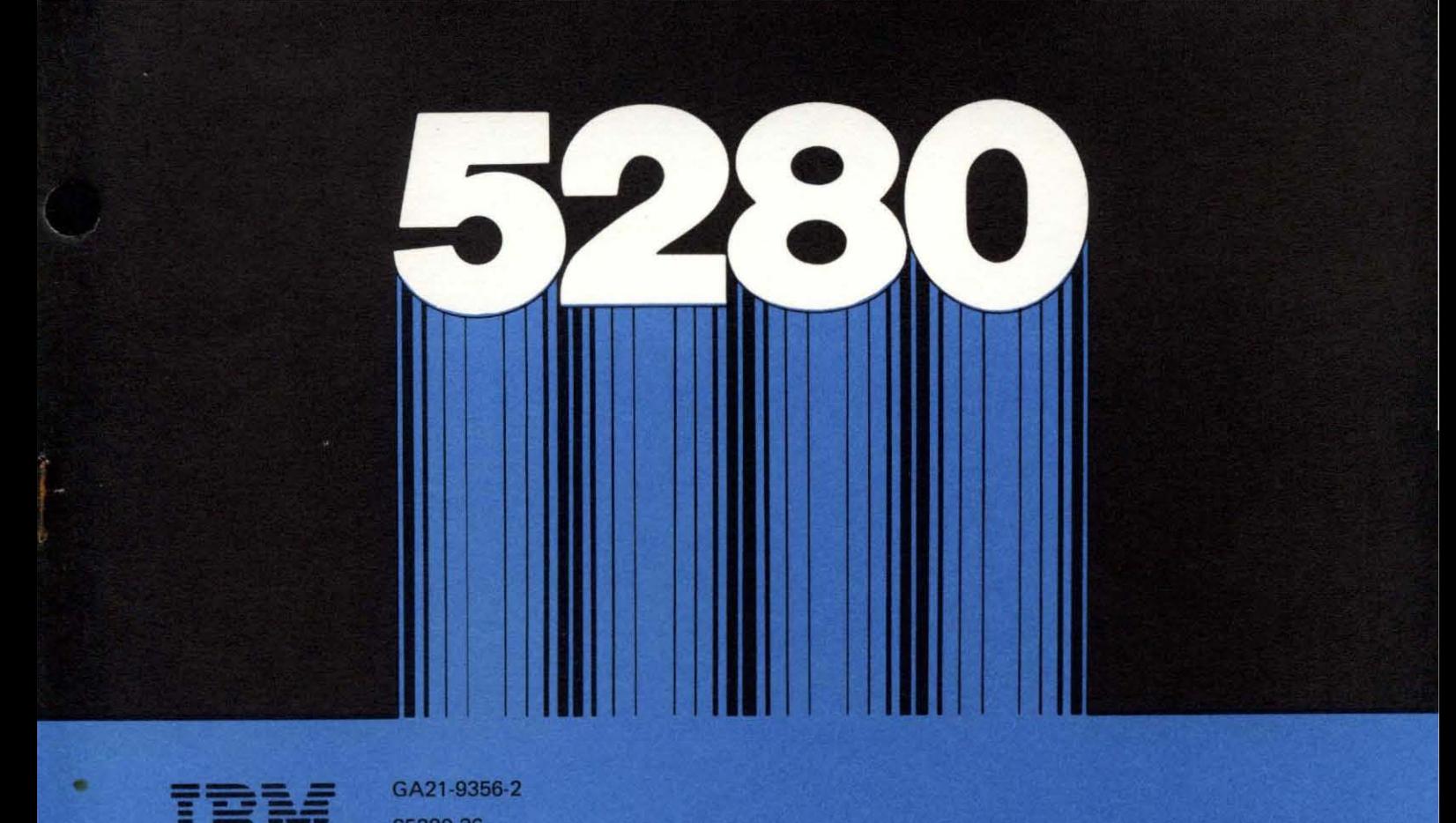

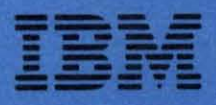

• • •

GA21 -9356-2 55280-36

# IBM 5280 **Distributed Data System**

Master Index

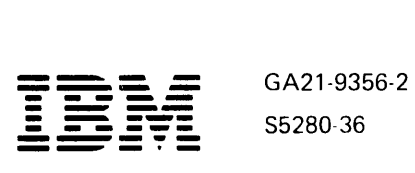

# **IBM 5280 Distributed Data System**

**Master Index** 

#### **Third Edition (June 1981)**

This is a major revision of, and obsoletes, GA21-9356-1. Because the changes and additions are extensive, this publication should be reviewed in its entirety.

Changes are periodically made to the information herein; these changes will be reported in technical newsletters or in new editions of this publication.

Use this publication only for the purposes stated in the Preface.

Publications are not stocked at the address below. Requests for copies of IBM publications and for technical information about the system should be made to your IBM representative or to the branch office serving your locality.

This publication could contain technical inaccuracies or typographical errors. Use the Reader's Comment Form at the back of this publication to make comments about this publication. If the form has been removed, address your comments to IBM Corporation, Information Design and Development, Department 997, 11400 Burnet Road, Austin, Texas 78758. IBM may use and distribute any of the information you supply in any way it believes appropriate without incurring any obligation whatever. You may, of course, continue to use the information you supply.

©Copyright International Business Machines Corporation 1980,1981

This master index brings together the indexes of 12 manuals that the user frequently refers to when programming and operating the IBN 5280. Using the master index can significantly shorten the time needed to find specified information needed to solve a problem. The 12 manuals indexed are:

- 1. IBM 5280 Introduction to DE/RPG, SC21-7803.
- 2. IBM 5280 DE/RPG Reference Manual, SC21-7787.
- 3. IBM 5280 Operator's Guide, GA21-9364.
- 4. IBM 5280 System Concepts, GA21-9352.
- 5. IBM 5280 System Control Programming Reference/Operation Manual, GC21-7824.
- 6. IBM 5280 Sort/Merge Reference/Operation Manual, SC21-7789.
- 7. IBM 5280 Communications Reference Manual, SC34-0247.
- 8. IBM 5280 Utilities Reference/Operation Manual, SC21-7788.
- 9. IBM 5280 DE/RPG User's Guide, SC21-7804.
- 10. IBM 5280 COBOL Language Reference Manual, GL23-0031.
- 11. IBM 5280 COBOL Programmer's Guide, SL23-0032.
- 12. IBM 5280-3270 Emulation Reference Manual, SC34-0384.

## **HOW TO USE THE MASTER INDEX**

The numbers following the index entries correspond to the 12 manuals listed above. A key with a shortened version of the manual titles is at the bottom of each odd-numbered page.

**Note:** Several index entries have the order number GA21-9357 following the entry. This order number is for the IBM 5280 Machine Verification Manual which contains information regarding that index entry.

 $\label{eq:2.1} \frac{1}{\sqrt{2}}\int_{0}^{\infty}\frac{1}{\sqrt{2\pi}}\left(\frac{1}{\sqrt{2\pi}}\right)^{2}d\mu\left(\frac{1}{\sqrt{2\pi}}\right) \frac{d\mu}{\sqrt{2\pi}}\,.$ 

#### **INDEX**

\$, editing 2<br>\*\*CTDATA 9  $*$  $*$ CTDATA  $*$ POS 9 ,':TOT 9 \*DBL parameter 2 \*DMY parameter 2 ,':FMTS parameter 2 ,',FMTU parameter 2 \*MDY parameter 2 \*NOPEN parameter 2 \*NOPMT parameter 2 \*PASS parameter 2  $*$ POSn 2 \*POSnnnn parameter 2 \*PROCESS statement 11  $*RTN$  2 \*STATnn, coding 2 \*TOTn, coding 2 ,"volid 4 \*YMD parameter 2

A-specification 1, 2, 11 abend codes, OS/VS compiler 11 ACCEPT statement 10, 11 access mode 10 to production statistics 2 access methods direct 4, 9, 11 direct by key 4, 9, 11 key indexed 4, 11 methods 2, 4, 9, 11 sequential 4, 9, 11 ACCESS MODE clause 10

accessibility field 8 activation for all hosts 7 AD parameter 2, 11 ADD keyword 2, 9 operation 2 statement 10 adding data to data sets 8 additional directory information 8 labels 8 operator 10 addr out sort 6 address of checkbyte 5 addressing, diskette 4  $address(es)$ definition 5 labels 5 logical 5 physical 5 ADDROUT files 4, 9 index, using 2 advance key record 3 advancing cursor 5 option 10 records 8 algebraic comparison 10 rules 10 sign 10 algorithms, self-check *L* 

# **Key**

1. Introduction to DE/RPG 2. DE/RPG Reference Manual 3. Operator's Guide 4. System Concepts<br>5. System Control System Control Programming Reference/Operation Manual 6. Sort/Merge Reference/Operation Manual 7. Communications Reference Manual 8. Utilities Reference/Operation Manual 9. DE/RPG User's Guide 10. COBOL Language Reference Manual II, COBOL Programmer's Guide

12, 3270 Emulation Reference Manual

allocating data sets for object modules 11 for user modules 11 on diskettes 1,3,4,6,8 partitions 5 with SYSKEU 8 with SYSLABEL 8 alpha key 3 alphabet-name clause 10 alphabetic character definition 10 characters in COBOL character set 10 item ACCEPT statement identifier 10 only fields 1,2<br>shift field 2 shift field alphameric characters 10 edited characters 10 edited item 10 item 10,11 alternate collating sequence tables 2 prompt (30-64) 6 alternating entry formats 9 alternative cylinders 8 ALTSEQ 2 American National Standards COBOL, X3.23-1974 10 definition 10 anding tests on formats 9 apostrophe 1,2,9 application microprocessor 4 application programs controlling the I/O devices 9 data set organization 9 data set update 9 errors 7,12 keys that are active 9 applied PTFs record 5 Arabic numeral 10 area A, columns 8 through 11 10 area B, columns 12 through 72 10 arithmetic expressions 1,10 operations 2,9 operator 10 results 10 statements 10 arrays 2,9 AS parameter 2 ASCII character set 7,10 collating sequence 2,10

ASCII (continued) considerations 10 diskettes 6,8 file processing 11 limitations 6 translation table affect on common area 5 description 4,5 size 5 assembler BSC programming 7<br>SNA programming 7 SNA programming ASSIGN clause 10,11 asterisk (\*) 10 AT END condition 10,11 attention key/function 2,3,11 attribute data 11 Austria and Germany character set 4 auto dup function 1,2,11 dup/skip function 2,3,11 enter key/function 2,3 enter function, SEP 2, 11 mark 2,3 automatic compression 8 duplication, parameter 2,11 entry format order 2 functions 1 output data set allocation 6 skip, parameter 2, 11 work data set allocation 6 AUXDUP keyword 1,2,9 AUXST keyword 1, 2 awaiting field advance 3 field exit 11 record advance 3,11

```
background partition 
description 3,4,5,7,12 
program request 3 
selecting 3 
starting a program 3 
 stopping a program 3 
backspace 
character 3 
field 3 
record 3
```
backspacing cursor 5 records 8 backup 5,8 backup diskette 7 backward paging 5 basic data exchange type 4,6 PERFORM statement 10 BC parameter 1,2 beginning of extent (BOE) 4,8 BEGSR operation  $2,7,9$ Belgium character set 4 binary DE/RPG 2 item 10 operators 10 search function 2 synchronous communications 7 BIND support, 5280 SNA 7,12 bit operations 2 BITOF operation 2 BITON operation 2 blank check edit 1 check parameter 2,11 specification and worksheet 1 when zero, clause 10 blink attribute 9 BLKING keyword 2 BLOCK CONTAINS clause 10 blocked and spanned data set structure 4 blocking, automatic 10 boolean items 10 literals 10 branching operations 2 Brazil character set 4 BSC Batch Transfer Utility (SYSBBTU) 3 Data Communications Utility (SYSBDCU) 3

```
BSC (continued) 
 (binary synchronous communications) 
7 
 Communication Access 
  Method (CAM) 7,12
 control characters 7 
 link protocol 7 
 multipoint monitor 4,5,7,12 
 online test utility (SYSBOLT) 7 
 3270 batch transfer emulation 
 utility (SYSBTEU) 12 
 3270 display emulator (SYSBDEU) 12 
 3270 printer emulator (SYSBPEU) 12 
 3270 BSC program interface 12 
BSIZ parameter 7 
buffer 10 
BV parameter 2 
BY parameter 1,2,11 
byte definition 4,10 
bypass 
 diskette writing 2 
 indicator 
  description 4,8,11 
  option selection 8,11 
  specification 8,11 
 valid entries 8,11 
 on verify parameter 2 
 parameter 2 
bypassing open 2
```

```
C-specification 
 coding conventions 2,7 
CABxx operation 2 
calculating 
 output data set 6 
 the length of a bypass field 1 
work data set 6
```
- 1. Introduction to DE/RPG 2. DE/RPG Reference Manual 3. Operator's Guide 4. System Concepts 5. System Control Programming Reference/Operation Manual 6. Sort/Merge Reference/Operation Manual 7. Communications Reference Manual 8. Utilities Reference/Operation Manual *9. DEjRPG* User's Guide 10. COBOL Language Reference Manual
- 11. COBOL Programmer's Guide
- 12. 3270 Emulation Reference Manual

calculation specifications 2 statement record access 2 SEP format 2 calculations on the A-specification 9 on the C-specification 9 with counters 9 with named fields and INSERT 9 CALL statements 10 called program definition 10 calling program definition 10 subroutines description 9,10 through EXSR on A-specification 9 through Z-specification 9 CAM (communications access method) errors 7 IBM 3270 Emulation 12 parameter 7 partition sizes 7 MRJE 7 Canada (French) character set 4 cancel key/function 2,3 CARRIAGE CCP program 7,12 CFILE keyword 1,2,9 CHAIN operation 2,9 chaining formats 8 jobs 9,11 change overview 5 changing data set labels 8 entry and review displays 9 modes 8 resource allocation table entries 8 the entry and review formats 3,9 character advance key/function 2,3,11 backspace key/function 2,3,11 check, field 2 constants 2 delete function 2,11 insert function 2,3,11 item size 10 string 10 character sets alternate 3270 12 multinational 5 standard 4,5

characters allowed in COBOL program 10 in names 2 check characters, calculating 2 CHECK keyword 2,11 CHECK (BY) keyword and parameter 1,9 CHECK (DR MF) keyword and parameter 1 CHECK (DR) keyword and parameter  $1,9$ CHECK (FE RZ) keyword and parameter 9 CHECK (FE) keyword and parameter  $1,9$ CHECK (ME RZ) keyword and parameter 9 CHECK (MF) keyword and parameter 1<br>CHECK (RB) keyword and parameter 9 CHECK (RB) keyword and parameter CHECK (RZ) keyword and parameter 1 checkbyte address 5 definition 5 checks 1 checksum 5 CICS/DOS/VS with ACF/VTAM for 3270 Emulation 12 CICS/VS example protocols for SYSSDCU CICS/VS initiated bracket 7 5280 initiated bracket 7 CICS/VS with ACF/TCAM for 3270 Emulation 12 CICS/VS with ACF/VTAM for 3270 Emulation 12 cleaning your system 3 clear screen function 2,3 with WRITE 11 clear utility options drop 8 free 8 selection 8 comparsion conditions 8 clearing data sets 8 diskettes 8 display lines 2,9 unexpired data sets 8 write-protected data sets 8 close failure recovery 4,5 CLOSE operation 2,7,9,10,11,12 close/release data input/output 6 work 6 closing a data set 4 CLRL keyword 2,9 CNCL (Cancel) key 7

COBOL character set 10 definition 10 DOS/VSE compilation 11 DOS VSE/POWER 7,12 industry standards 10 language 10 program interface for IBM 3270 Emulation 12 program structure 10 CODASYL acknowledgment 10 coding a job, example 2 aids for transaction I/O 11 compiler return 11 conventions 2,11 source statements 2 your program 7 collating sequence 2,6,10 tables 2 column separators 5,8,9 combination programs 9 combining parameters 1 COHM attention key 7 control statement 7 specifying 2 status key 7 COMM 3270 attention key 12 specifying 2, 12 command data set existing prompt 6 created prompt 6 diskette prompt 6 display - which device prompt (30-53) 6 command display in process prompt (30-68) 6 command data set information prompt 6 command keys auto mark 3 change format 3 clear screen 3 CNCL key 7 COBOL 11 comm attention key 3,7 comm status key 3,7 console key 7 delete record 3 description 2,3,7 display data 3 end input key 7 end of job key 7 IPL 5 comment characters 10 character string definition 10 line 10 statements 2,10,11 common area contents 5 definition 5 size factors 4,5 storage requirements 5 functions description 4,5 location 5 storage requirements 5 SYSCFA 4,5 SYSDPRT2 4,5 SYSHELP 4,5 parameters 7 prompts 7 communication instructions READ 7 TCLO 7 TCTL 7 TINIT 7 TOPEN 7

- 1. Introduction to DE/RPG
- 2. DE/RPG Reference Manual
- 3. Operator's Guide
- 4. System Concepts
- 5. System Control Programming Reference/Operation Manual
- 6. Sort/Merge Reference/Operation Manual
- 7. Communications Reference Manual
- 8. Utilities Reference/Operation Manual
- 9. DE/RPG User's Guide
- 10. COBOL Language Reference Manual
- 11. COBOL Programmer's Guide
- 12. 3270 Emulation Reference Manual

```
communication instructions (continued) 
 TTERN 7 
 TWAIT 7 
 TWRT 7 
communications 
 access method 7,12 
 attention 3
 calculations operations 2 
 configuration 
  record 7 
  utility (SYSCCU) 7 
 control program (CCP) 7 
 diskette 7 
 description 3,7,9 
 establishing line connections 
3 
 lines 7 
 load utility (SYSCLU) 7 
 loading the communications 
  utility 3
 monitor preparation utility 
  (SYSCNPU) 7 
 protocols, IBM 3270 BSC 12 
 removing the CAN 3 
 specifying 2<br>status 3
 status
 utilities 
  description 4,7,12
  execution 7,12 
  preparation 7,12 
COMP keyword 2,9
compare operations 2 
compilation 
 defined 2 
 with DEBUGGING mode 10 
compile-time tables 1,2,9,10 
compiler 
 DE/RPG 1,2,4 
 definitions 10 
 features, 5280 COBOL 10 
 messages 11 
 options 11 
 printed output 1 
 return codes 11 
 sequence of prompts 1 
compiler/listing 2 
compiling 
 COBOL DOS/VSE 11 
 COBOL OS/VS 11 
 DE/RPG 3 
completed prompt 5 
completing 
 a SCP 5 
 a utility 8
```
completion codes BSC 7 IBM 3270 Emulation 12<br>SNA 7 SNA complex conditions 10 format selection 9 reformatting for the diskette 9 computational item 10 COMPUTE statement 10 concepts data description 10 segmentation control 10 subprogram linkage 10 conditional expressions 10 sentence 10 statement 10 conditionally automatic entry format order 2 conditioning indicators 2 configuration checklist 5 data sets per diskette 5 parameters ASCII table 5 common function 5 completing SYSCON 5 keyboard/displays 5 language/keyboard types 5 loading SYSCON 5 partition sizes <sup>5</sup> partitions <sup>5</sup> printer models 5 printers on the system 5 remaining storage in page 5 resource allocation table, partition 5 resource allocation table,<br>system-shared 5 system-shared system date 5 system size 5 section definition 10 configurations, communications 7,12 conflicts and compatibilities, keyword 2 connective definition 10 words 10 considerations partitions 7,12 host programming 7,12

console definition 10 function 7 mode 4 constant program name 2,9 constants 2,6,11 contents common area 5 configuration diskette 5 IPL diskette 5 search 3 status line 5 utility diskette 8 contiguous items 10 continuation area 10 characters 1.2,11 lines 2,10 continued data set 8 control area 11 flow 10 information (command data set) 6 of segmentation 10 panel 3 programs, system 3 statement, CONM 7 CONTROL AREA clause 10 control transfer by ALTER 10 explicit 10 implicit 10 rules 10 controlling format 8 conversion of data 10 copy file, record access 2 copy DDS into program 11 library 11 mode  $2,9$ search mode 2 statement 10

copy (continued) summary chart 8 transfer mode 2 utility 8 verb 11 copying records<br>DE/RPG 3  $DE/RP\overline{G}$ KEU 3 copying the SCPs image copy 5 volume copy 5 CORR (see CORRESPONDING) correcting a mismatch 3 errors 6 IBM-supplied programs 5 correct, field 3 CORRESPONDING option 10 counters description 1,2 job 2 station 2 CR, credit PICTURE symbol 10 creating a command data set prompt (30-65) 6 formats 8 multiple records from a single record input 9 creation date description 4,8 format 8 how used 8 specification 8 credit, CR PICTURE svmbol 10 cross check function~ 1 crossing page boundaries 5 CRT parameter 1 CTDATA 2 currency fields, editing 2  $sign( $\xi$ ) 10$ SIGN clause 10 symbol 2,10

- 1. Introduction to DE/RPG
- 2. DE/RPG Reference Manual
- 3. Operator's Guide
- 4. System Concepts
- 5. System Control Programming Reference/Operation Manual
- 6. Sort/Merge Reference/Operation Manual
- 7. Communications Reference Manual
- 8. Vtilities Reference/Operation Manual
- 9. DE/RPG User's Guide
- 10. COBOL Language Reference Manual
- 11. COBOL Programmer's Guide
- 12. 3270 Emulation Reference Manual

current field attributes 9 **cursor**  function 2,3 positioning 5,8 down 3 left 11 right 11 up 3 cycle for using DE/RPG 1 cylinder defective 8 description 4,8 index 8 zero 8 data categories 10 classes 10 clause 10 communications COBOL 11 conversion 10 DE/RPG 3 definition statement (DDS) 11 description 10 distributing on diskettes 7 division 10 entry station, 3741 considerations 7 exchange 4,6 hierarchies concepts 10 item 10 item description entry 10 KEU copying records 3 entering 3 entry job, KEU 3 printing records 3 updating 3 verifying 3 link control characters, BSC 7,12 organization 10 receiving 7,12 reference 10 relationship 10 required parameter 1,2 security 6 sets 3,4,11,12 status line 10 tables 2 transfer 10 transmission 7,12

data (continued) transmitting 7;12 type 2 field 11 keys 3 search end of 3 values 10 data communications description utility (SYSDCDU) 7 data entry<br>concepts 1 concepts definition <sup>1</sup> keyboard function keys 3 programs characteristics of 9 differences with application programs 9 keys that are active 9 data entry job ending a 3 starting a 3 data-name clause 10 DATA RECORDS clause 10 data set allocation 6,8 bypass indicator 4 copy 8 creation date 4 data set name 4 deletion 4,8 description 3,4,11 drop 8 exchange type indicator 4 expiration date 4 free 8 label 4 modification 8 multivolume indicator 4 open prompt 9 opening 3 record delete character 4 record length 4 recovery 5, GA21-9357 rerunning 3 space reallocation 4 verify/copy indicator 4 volume sequence indicator 4 write-protect indicator 4 data set names description 4,5,8 SYSCFA 8 SYSCLEAR 8 SYSCLOSE 5 SYSCON 5

data set names (continued) SYSCOPY 8 SYSDPRT2 8 SYSIPL 5 SYSKEU 8 SYSLABEL 8 SYSLIST 8 SYSPRINT 8 SYSPTF 5 SYSRAU 8 SYSSTAT 8 user-defined IPL 5 data sets access methods for 9,11 created using application programs,  $9,11$ created using data-entry programs 9,11 multivolume 9,11 organization 2,11 reformatting 9 data station statistics 8 types dual 5 single 5 dataphone 7 date keyword 2 prompt 5 separator 2 written paragraph 10 DB debit PICTURE symbol 10 DD parameter 2,11 DDSA (see digital data service adapter) 7,8 DE/RPG and key entry utility production statistics table 4 application program 3 BSC program interface for IBM 3270 Emulation 12

DE/RPG (continued) compiler 1,2 data entry job, ending a 3 data entry job, starting a 3 language 1,2 programming with 7,12 DEBUG module 10 debugging COBOL features 11 features 10 lines 10,11 MODE 10 option 11 section 10 decimal point 2 POINT IS COMMA clause 10 positions, field 2,11 DECLARATIVES 10 declarative procedures 10,11 dedicated drive 6 default attributes 10 device addresses 2,5 diskette records for transaction files 9 display format 9 format 8 location field 2 owner ID 8 partition number 5,8 program names 5 sector sequence number 8 volume ID 8 defective cylinders 5 defining keyboard/displays for dual 5 for single 5 keyboard/languages 5 partition sizes 5 DELET operation 2 statement (input/output) 10

- 1. Introduction to DE/RPG
- 2. DE/RPG Reference Manual
- 3. Operator's Guide
- 4. System Concepts
- 5. System Control Programming Reference/Operation Manual
- 6. Sort/Merge Reference/Operation Manual
- 7. Communications Reference Manual
- 8. Utilities Reference/Operation Manual
- 9. DE/RPG User's Guide
- 10. COBOL Language Reference Manual
- 11. COBOL Programmer's Guide
- 12. 3270 Emulation Reference Manual

delete character 8,11 key 3 record 3 deleted records 1,4 deleting data sets 4.8 unexpired data sets 8 deletion drop 8 free 8 specification 8 type 8 Denmark and Norway character set 4 device address description 6 logical 3,5 physical 5 error 3 device configuration record (DCR) device emulation configuration utility (SYSDECU) 12 DEVICE keyword 1,2,9 differences between data-entry and application programs 9 digital data service adapter 7 digits only, field 2,5 direct access 4,9 indexing 10 directory, SYSSTAT 8 DISK parameter 1 specifying 2 disk addresses 1 diskette access methods 2 access prevention 8 addressing 4 allocating data set space on 4 ASCII 8 communications 7 compiler 2 compress utility 4 cylinder 8 defective 3 description 3,4,8 drive 3 drop 8 EBCDIC diskettes 8 exchange types 4,7 extents 8 12 diskette (continued) file prompts 11 formats 4,8 free 8 handling 3 how to insert 3 how to remove 3 I/O 11 index cylinder 8 initialization 4 input/output 11 label maintenance utility 4 microprocessor 4 print 4,8 recovery of data 5, GA21-9357 sector 8 sector sequence number 8 specifying 2 storage 4,8 track 8 type 3,8 wear 3 diskette data sets access methods 2 input 7 organization 2 diskette layout cylinder 4 index cylinder beginning of extent (BOE) 4 end of data (EOD) 4 end of extent (EOE) 4 diskette 1 4 diskette 2 4 diskette 2D 4 DISP keyword 2 dispatching of jobs 4 display attributes 1,2,11 command data set 6 data 3 designing 1 design work sheets 1 format 3 indicators 5 IPL diskette status 8 location of fields 1 literals 1 prompts 1 status line 1 prompt 3 record for scanning 5

display (continued) screen 3 statement 10 system status 8 usage 10 used by Source Entry Program 1 verb 11 verify record 3 display screen sizes description 1,5 1920-characters 5 480-characters 5 960-characters 5 displaying a format 3 labels 8 module history 5 multiple records at the same time 9 system history 5 distributing programs, records and data on diskettes DIV operation 2 DIVIDE statement 10 dividing pages of storage 5 division definition 10 operator 10 documentation comments 10 dollar sign (\$) (see currency sign) dollar sign character definition 10 DOS VSE compilation (COBOL) 11 DOS VSE/POWER (COBOL) 7,12 down cursor key 7 DR parameter 1,2 drop 8 DSN parameter 7

DSPATR keyword description  $2,11$ <br>(BL HI)  $9$  $(BL$   $H1)$ (CS) 9 (HI) keyword 1  $(ND)$  9<br> $(RT)$  9  $(RI) = 9$ <br>(III.) 9  $(UL)$ DSPSIZ keyword description 1,2,9 parameter 1 dual units, display sizes 5 dump trace file open 3,11 dumping the error log 3 duplicate field-field definition characters 8 key/function 2,3 skip function 2,3,8 duplication disable, parameter 2 dynamic allocation 4 dynamically created fields 9

E(entry) mode 1 EBCDIC(character) set COBOL 10 code 10 collating sequence 2,6 description 7 diskettes 5,8 edit characters, changing 2,10 description 1 errors field 2,11 release function 2,3 sign control symbols 10 description 10 symbol 10

- 1. Introduction to DE/RPG
- 2. DE/RPG Reference Manual
- 3. Operator's Guide
- 4. System Concepts<br>5. System Control
- 5. System Control Programming Reference/Operation Manual
- 6. Sort/Merge Reference/Operation Manual
- Communications Reference Manual
- Utilities Reference/Operation Manual 8. Utilities Reference<br>9. DE/RPG User's Guide
- 
- 10. COBOL Language Reference Manual
- 11. COBOL Programmer's Guide
- 12. 3270 Emulation Reference Manual

EDITC keyword 2 EDTCDE  $2,9$ EIA interface 7 ELAB parameter 7 ELSE NEXT SENTENCE 10 emulation BSC 3270 display 12 BSC 3270 printer 12<br>SNA 3270 display 12 SNA 3270 display SNA 3270 printer 12 end input/key 3,7 of data 3,4,8 of execution 10 of extent 4,8 of file processing 10 of format character 8 of job key 3,7,11,12 of procedure division 10 of program 10 of volume prompt (merge input 30-33) 6 of volume prompt (merge output 30-34) 6 ending a job description 3,8 DE/RPG 3 file processing 10 KEU 3 ending the scan 5 ENDSR operation 2,7,9 end-of-job function 2 key sequence 8,11 ENTER statement as documentation 10 enter mode 2,3,8,9 enter/record advance key 3,11 entering data DE/RPG 3 KEU 3 ENTRATR keyword 2,9 entry format statement 2 method prompt (30-60) 6 mode 1 sequence for the Source Entry Program 1 ENVIRONMENT DIVISION 10 environment clause 10 EOF 7,12 EOJ keyword 2,9 erase input key/function 2,3 reset key 3

ERROR 9 error application program 7,12 code 3 code in EXFMT operation 2 conditions 10 correction 10,11 device 3 handling 11,12 keyword<sup>2</sup>,11 log dumping 3 messages 11 recovery 3,12 reset key 7 ERROR declarative 10 errors BSC recoverable 7.12 CAH 7, 12 compiler 11 during 5280 execution 11 IBM 3270 emulation codes and conditions 12 I/O 2 informational 2 keyboard and edit 2 permanent BSC 7,12<br>permanent SNA 7,12 permanent SNA ETAB parameter 7 examples DDS 11 of arithmetic operations 2 of COBOL 10 exception conditions 7 EXCEPTION/ERROR declarative description 10 procedure 10 exchange type basic 8 indicator 4,8 modifying others 8 specification 8 specify prompt (30-61) 6 select prompt (30-62) 6 execute mode 2,9 subroutine operation 2 execution flow 10 object program 2 results 10 rules 10 time 10

execution utilities BSC batch transfer utility<br>(SYSBBTU) 7 (SYSBBTU) 7 BSC data communications utility (SYSBDCU) 7 BSC online test utility (SYSBOLT) 7 BSC 3270 batch transfer utility (SYSBTEU) 12 BSC 3270 display emulator (SYSBDEU) 12 BSC 3270 printer emulator (SYSBPEU) 12 HULTI-LEAVING remote job entry (SYSHRJE) 7 SNA data communications utility (SYSSDCU) 7 SNA remote job entry utility (SYSSRJE) 7 SNA 3270 display emulator (SYSSDEU) 12 SNA 3270 printer emulator (SYSSPEU) 12 EXFHT operation 2,9 exit from declarative procedure 10 point rules for performed procedures 10 EXIT PROGRAH statement 10 EXIT statement 10 EXITATR keyword 2,9 exiting digit field 5,8 fields right adjust 8 with negative values 8 with positive values 8 utility programs 8 after program completed 8 after program terminated 8 SYSKEU 8 expiration date 4,8

exponent definition 10 exponentiation operator 10 EXSR keyword 2, 9 EXTEND mode 11 option 10 Extended Binary Coded Decimal Interchange Code 10 extending a sequential file 11 the area for data set labels 4 extent 8 external data concepts 10 status codes BSC 7,12 SNA 7,12

F (A-specification entry) file statement 1 factors in calculation statements 2 false conditions 10 FD (file description) entry 10 entry definition 10 key word 10 FE parameter 2 FEOD operation 2 field  $-$ (minus) 3 advance function 2 advance key 3,11 backspace function 2 backspace key 3,11 code chart 3 continuation characters definition 8 valid characters 8 correct function 2

- 1. Introduction to DE/RPG
- 2. DE/RPG Reference Manual
- 3. Operator's Guide
- 4. System Concepts
- 5. System Control Programming Reference/Operation Hanual
- 6. Sort/Merge Reference/Operation Manual
- 7. Communications Reference Manual
- 8. Utilities Reference/Operation Manual
- 9. DE/RPG User's Guide
- 10. COBOL Language Reference Manual
- 11. COBOL Programmer's Guide
- 12. 3270 Emulation Reference Manual

```
field (continued) 
 corr key 3 
 description statements 2,11 
 exit key/+key 3,11 
 exit key/function 1, 2, 3, 8exit minus function 2.11 
 exiting required, parameter 2 
 length 2 
 location 2 
mark 3 
name key 11 
 organization 11 
 totals 8 
usage 2 
file 
 clause definition 10 
 creation 10 
 definition 1,10 
 description of file display for 
 Source Entry Program 1 
 description on the A-specification 1 
 description specification, 
  RPG II 7,12 
 description statement 2 
 maximum number 2 
 organization 10 
 processing sample programs 10 
 section 10 
 STATUS clause 10 
 translation tables 2
 usage 2 
File Description (FD) 
 entry description 10 
FILE-CONTROL paragraph 10 
sort/merge 6 
File-Control 
 data name 10 
 definition 10 
 entry file 10 
keyword 10 
paragraph 10 
file-name 10 
fill characters 
 for right adjust fields 8 
 for skip fields 8 
verification 8 
fill-in-the-blank displays 9 
filler keyword 10
Finland and Sweden character set 4 
FIPS option 11 
fixed 
overlayable segment 10 
permanent segment 10 
portion 10
```
fixes formal 5 record 5 temporary 5 FLAG option 11 float parameter 2 floating insertion edit 10 insertion symbol 10 FLUSHERR option 11 force end of data (FEOD) operation 2 foreground partition  $4, 5, 7, 12$ <br>FORM keyword 2,9 type field 11 formal program fix 5 format change 3 clause 11 control 8 definition 1 description 1,3,8,9 display 3 identifier on the A-specification 1 load 3 making a KEU format 3,8 number of module history 5 of records 6 of system history 5 status line 3 saving a previously created 3 selecting 3 selection of 1 SEP 2 types 1,3 updating 3 formats of diskette 4,8 of label listings 8 of diskette 4 status line 2 formatted displays 9 printing 2 formatting definition of 9 diskette 9 display 9 entry 9 format selection by testing 9 review 9 forms control utility (SYSFORMS) 7 forward paging 5

French character set 4 FTRANS 2 full record sort 6 function definition 7,12 definition record 7,12 name 10 function keys alpha 3 attention 3 auto enter 3 cancel 3 character advance 3 character backspace <sup>3</sup> cursor down 3 cursor up 3 delete <sup>3</sup> description 3,7,11,12 down cursor 7.12 dup/skip 3 duplicate (DUP) 3 enter/record advance (ENTER/REC ADV) 3 erase input (ERASE INPUT) 3 error reset 3 field advance 3 backspace 3 corr (field correct) or corr (correct) 3 exit/field+ 3 minus/dash 3 help 3 home 3 IBM 3270 Emulation 12 insert 3 new line 3 next format  $(NST FMT)$  3 numeric (NUM) 3 page forward (PAGE FWD) 3 print 3

function keys (continued) record advance (REC ADV) 3 record backspace 3 record correct (REC CORR) 3 reset 3 reset key and error reset 7 SYS REQ/ATTN 7,12 select format (SEL FMT) 3 shift 3 shift lock <sup>3</sup> skip 3 special symbol 3 system request (SYS REQ) 3 function, command (see command<br>function keys) 3 function keys) functions, MRJE initialization 7 input processing 7 output processing 7 functions, SEP keyboard 2

general coding conventions 2 punctuation rules 10 GONUMBER option 11 GOTO operation 2,9 graphic characters 6 group item 10 guide to using include/omit 6 Gxx parameter 2

H exchange type 4,6 half adjust field 2 handling a diskette 3 help key/function 2,3,11 text 4

- 1. Introduction to DE/RPG
- 2. DE/RPG Reference Manual
- 3. Operator's Guide
- 4. System Concepts
- 5. System Control Programming Reference/Operation Manual
- 6. Sort/Merge Reference/Operation Manual
- 7. Communications Reference Manual
- 8. Utilities Reference/Operation Manual
- 9. DE/RPG User's Guide
- 10. COBOL Language Reference Manual
- 11. COBOL Programmer's Guide
- 12. 3270 Emulation Reference Manual

hex 3,6 hexadecimal digit bit configuration 10,11<br>function 2 function field 2 HI (highlight) parameter 1,11 hierarchy of arithmetic operations 10 of record descriptions 10 highlight attribute 1,9,11 history log 5 home key 3,5 host programming requirements and considerations RPG II file description specifications 7 RPG II telecommunications specifications 7 System/3 communications control program (CCP) 7,12 System/3, System/32, and System/34 7,12 System/370 7,12 support 7,12 HTAB parameter 7 I exchange type 4,6 I usage 1 1-0 error processing 11 files 10 mode 10 I-O-CONTROL key word 10 paragraph definition 10 IBN diskette 4 IBN-supplied configuration records 7,12 IBM 3270 device emulation 12 ID (format) 1 owner 4 volume 4 IDENTIFICATION DIVISION 10 identifier 10 IDS, SEP format 2 IF statement 10 image copy 5,8

IMS/VS example protocols for SYSSDCU IMS/VS initiated bracket 7 5280 initiated bracket 7 IMS/VS with ACF/VTAM for 3270 Emulation 12 IMS/VS with BTAM for 3270 Emulation 12 include all (record select) 6 include/omit 6,8 including deleted records 8<br>independent segment 10 independent segment INDEX keyword 2,9 index cylinder 4 data item 10 data set 4 definition 10 key 2 key sort 6 name 10 name values 10 indexed data-name 10 data sets 9 file assignment 10 1-0 module 10 organization 10,11 indexes 1,10 indexing 10 indicator clause 10 field 11 setting operations 2 indicators conditioning 2 description 5,9 edge, for IBM 3270 Emulation 12 for condition errors for conditioning fields operations conditioned by 9 operations that condition 9 resetting 9 using to branch 9 using to condition arithmetic operations 9 using to condition end of job 9 using to condition EXFNT 9 industry standards COBOL 10 informational errors display 2 initial mode 2

```
program load (IPL) 5
```
initialization and terminate states point-to-point 7 diskettes 11 description 4,8,10 multipoint centralized 7 point-to-point leased 7 switched 7 utility 8 input data set ID prompt (30-01) 6 fields 1 field data 2 file 10 key erase 3 mode 10 option 10 input 1 prompt (merge 30-30) 6 input 2 prompt (merge 30-31) 6 input/output device 10 errors 10 file 10 procedure 10 section 10 statements 10 insert a diskette, how to 3 character (see status line) 3 key 3 record 3 INSERT keyword description 1,2,9 with arithmetic expressions 9 with named fields for complex reformatting 9 with record identifier 9 inserted fields 1 inserting a diskette 3,4 a record 3,4 INSPECT statement 10

INSTALLATION as document description 10 instructions, communications 7,12 inter-program communications module 1974 10,11 integer and PICTURE clause 10 data item 10 item 10 literal 10 interactive display operations, IBM 3270 Emulation 12 internal check 5 data concepts 10 representation 10 International character set 4 invalid key clause 11 condition 10 option 10 IPL data set name 5 description 5,6,8 diskette 4,5 diskette contents 5 function loading the starter system 5 overview 5 output diskette 5 procedures command key sequence 5 power-on 5 starting the system with IBM-supplied SCP 5,8 with user-defined IPL diskette 5,8 IPL data set labels PARTSOxx 5 SYSIPLxx 5 IPLing the system after a power-on 5 after a previous IPL 5

- 1. Introduction to DE/RPG
- 2. DE/RPG Reference Manual
- 3. Operator's Guide
- 4. System Concepts
- 5. System Control Programming Reference/Operation Manual
- 6. Sort/Merge Reference/Operation Manual
- 7. Communications Reference Manual
- 8. Utilities Reference/Operation Manual
- 9. DE/RPG User's Guide
- 10. COBOL Language Reference Manual
- 11. COBOL Programmer's Guide
- 12. 3270 Emulation Reference Manual

```
ISO/R 1989-1977 COBOL programming 
 language 10 
Italy character set 4 
I/0errors 2 
operations 2
```

```
J (job description) statement 1 
Japan 
 (English) character set 4 
 (Katakana) character set 4 
job 
 characteristics 2 
 counters 2 
 data set 7,12
 definition of 1
 description 7,12 
 description record 7,12
 dispatching 4 
 display for Source Entry Program 1 
 ending a KEU data entry 3,8
 ending a DE/RPG data entry 3 
 entry utility (SRJE), SNA remote 3 
 entry utility (MRJE), 
 MULTI-LEAVING remote 3 
 specification statement 2 
 starting a DE/RPG data entry 3 
 starting a KEU data entry 3,8 
 statement on Z-specification 1 
 statistics 8 
JOBOPT keyword 2 
JUST (see justified) 
JUSTIFIED clause 10
```

```
KEU 
 job, ending 3,8 
 job, processing 3,8 
 job, starting 3,8 
key 
 command function 3 
 definition 10 
 field 4,6,9 
 function 3 
 index 2 
 indexed access method 4 
 kind of 3 
 option 10 
 sequence 4
```
key entry utility common functions used 8 partition requirement 8 storage requirement 8 keyboard description 3,5,11 errors 2 functions, SEP 2 input 7 shift/condition 3,8 type specification 5 types data entry 5 proof 5 typewriter 5 keyboard/displays 5 microprocessor 4 sizes specification 5 1920-characters 5 960-characters 5 480-characters 5 types dual unit 5 single unit 5 keyboard/language chart 5 keyfields 9 key lock 3 keyword coding 2 for arithmetic fields 1 for display attribute 1 for literals 1 for padding 1 for prompts 1 for statements 2 self-check 2 key-initiated functions 2 modes 9 printing 2 keyed data sets 9

LABEL diskette 3 keyword 2 specification 10 label list utility options data set labels 8 data set names 8 directory 8 volume label 8

label maintenance utility options data set allocation 8 data set deletion 8 data set label modification 8 label parameters bypass indicator 8 creation date 8 data set name 8 description 7,8 exchange type 8 expiration date 8 list 8 multivolume indicator 8 record length 8 valid entries 8 verify/copy indicator 8 volume sequence number 8 write-protect indicator 8 LABEL RECORDS clause 10 labels for addresses 5 language level 10 name 10 specification 5 structure 10 language/keyboard chart 8 layouts of partitions 5 LBUF parameter 7 LC parameter 2 length field 11 level concepts 10 indicator 10 number 10 library module 10 name 10 text 10 line continuation 10 count option 11 numbers, source program 2

link protocol BSC 7,12 MRJE 7 LIST option 11 listing formats 2 labels 8 literal statements 2,10 literals definition 1,2 extended use 1,9 load module COBOL 11 option 11 prompt (05-00) 3,5,6,8 loading COBOL program 11 command data set display prompt (05-00) 6 communications utility 7,12 DE/RPG compiler 1 format 3 program 1,2,3 sort/merge 6 user programs 5 utility 8 location field 11 lock, key, shift 3 locking lever, diskette 3 logical device address 5,6,8 device ID 9 end of data 2 operator 6 record 10 relations 8 segmentation 10 un it, SNA 7, 12 LOGON keyword 2 log, dumping the error 3 LOKUP operation 2,9 LOOK keyword 1,2,9 lowercase, parameter 2

- 1. Introduction to DE/RPG
- 2. DE/RPG Reference Hanual
- 3. Operator's Guide
- 4. System Concepts
- 5. System Control Programming Reference/Operation Hanual
- 6. Sort/Merge Reference/Operation Manual
- 7. Communications Reference Manual
- 8. Utilities Reference/Operation Manual
- 9. DE/RPG User's Guide
- 10. COBOL Language Reference Manual
- 11. COBOL Programmer's Guide
- 12. 3270 Emulation Reference Manual

magnetic stripe reader 2,3 main program definition 10 making PTFs 5 mandatory entry parameter 2 fill parameter 1,2 manual alphabetic field definition characters 8 entry format order 2 fields 8 numeric field definition characters 8 NAP option 11 mapping of IBM 3270 functions 12 mark field key/function 2,3 keyword 2 position 8 marking records 8,9 mask 5 mass storage definition 10 file 10 master data set 4 matching owner ID 8 maximum length allowed 10 number allowed 10 value 10 ME parameter 2,11 MEMORY SIZE clause 10 menu for Source Entry Program 1,2 menu 9 merge completed prompt (30-78) 6 in process prompt (30-36) 6 input 1 prompt (30-30) 6 input 2 prompt (30-31) 6 record key prompt  $(30-63)$ sort 3 terminated prompt (30-79) 6 merging multiple fields from multiple records 9 message transfer and terminate states 7 messages COBOL 11 error for IBM 3270 emulation 12 literals 1 prompts 1 NRJE and SRJE 7 receiving console 7 message, making a prompting 3

MF (mandatory fill) parameter 1,2,11 microprocessors application 4 communication 4 diskette 4 keyboard/display 4 printer 4 second application 4 minimum program description 1,11 system configuration 7,12 system for compiling the first sample program 1 mnemonic-name 10 MOD keyword 2 mode automatically selecting 9 definition of term 1 display for the Source Entry Program 1 identification 2 manually selecting 9 program (see status line) 3 recognizing the program 3 select prompt 9 selecting a program 3 mode of operation changing 8 initial 2 primary enter 8 update 8<br>verify 8  $verify$ secondary selection 8 SYSCOPY 8 MODIFY 7 modifying volume labels 8 module history 5 of a program 5 modulus, detinition of 2 MOVE operation 2,9 MOVEA operation 2 MOVEL operation 2 MREAD, specifying 2 HRJE (see MULTI-LEAVING remove job entry) 7 HRJE CAM link protocol 7 messages 7 utility control statement 7 HULT operation 2,9 multinational character set 5

multiple data sets 4 entry formats 9 parameters 1 redefinitions 10 results 10 statement 10 tables 9 MULTIPLE statement 10 multiplication operator 10 multivolume copy 8 data sets 9 end of volume prompt (30-33, 30-34) 6 files 10 indicator 4,8 record processing 11 sequential files 10 support 6 MULTI-LEAVING remote job entry description 3,7 MRJE functions 7 MRJE operation 7 requirements host system 7 network control 7 5280 system 7 multipoint centralized, initialization 7 multipoint monitor, BSC 4,5,7,12 MVR operation 2 Mxx parameter 2

```
N (indefinite number of time to 
 use format) 1 
name 
 of overlay 5 
 type field 11
```
named fields 1 variables, coding 2 names coding 2 compiler 1 definition 10 field 1 files 1 formats 1 job 1 Source Entry Program 1 source program 1 support data sets 8 NATIVE option 10 ND (non-display attribute) 9,11 nested IF statement 10 PERFORM statement 10 new line key/function 2,3 next format key/function 2,3 format ID 1 output volume prompt (30-35) 6 non-display attribute 9,11 non-sequential mode 7 nonnumeric ITEM 10 literal 10 operands 10 nonzero data 10 normal completion 7 operation 2 NUCLEUS module 1974 standard 10 null record 11 number format 3 option 11 partition 3 record 3 search record 3

- 1. Introduction to DE/RPG
- 2. DE/RPG Reference Manual
- 3. Operator's Guide
- 4. System Concepts
- 5. System Control Programming Reference/Operation Manual
- 6. Sort/Merge Reference/Operation Manual
- 7. Communications Reference Manual
- 8. Utilities Reference/Operation Manual
- *9. DE/RPG* User's Guide
- 10. COBOL Language Reference Manual
- 11. COBOL Programmer's Guide
- 12. 3270 Emulation Reference Manual

numbering sectors 8 NUMENT keyword 1,2,9 numeric characters 10 constants 2 field 1<br>items 11 items (NUM) key 3 only field 2,11 operands 10 shift, field, 2,11 o usage I,ll OBJECT-COMPUTER definition 10 paragraph 10 object file, prompt for 2 module COBOL 11 program execution 2,10 time 10 OCCURS statement 10 OFFSET option 11 omit (record select) 6 omitting marked records ON OVERFLOW condition 10 online totals 9 OPEN bypassing 2 EXTEND statement 10 I/O statement 10 mode 10 operation 2,7,9,10,12 OUTPUT statement 10 routine 11 statement 10 opening a data set 3,4 operands 10 operating characteristics 2 the IBM 3270 Emulation functions 12 the patch program 5 the SYSCLOSE program 5 the system cleaning your system 3 determining system problems 3 dumping the error log 3 keylock 3 magnetic stripe reader 3 security features 3 stopping the system 3

operation codes -2 modes 2 of IPL command key procedure 5 starting the IPL 5 order for arithmetic expressions 10 program 2 sign 10 operators arithmetic 10 OPT keyword 2 optional common functions 5 options field 2 run time 11 organization data set 2 ORGANIZATION clause 10 OS/VS compilation (COBOL) 11 output data set (calculating size) 6 data set exchange type prompt<br>(30-61) 6  $(30-61)$ data set ID sort/merge prompt  $(30-32) 6$ device 10 device prompt (30-51) 6 data fields 1,2 file 10 IPL diskette 5 mode 10,11 option 10 overflow condition 10 overlay, name 5 owner ID 4,6,8,10 packed decimal 2 padding of numeric-edited items 10 records 1,9 with spaces in move 10 page body definition 10 boundary 5 definition 10 forward key/function 2,3 pages of storage 5 paging 5 panel, control 3

paragraph definition 10 names 10 parameter definition 10 string coding 2 parameters BSIZ 7 CAM 7 DSN 7 ELAB 7 ETAB 7 LABEL 7 LBUr 7 RECL 7 TYPE 7 partition calculate the CAM size 7 default 5 definition 5 description 3,4,5,9 entries permanent changes 8 temporary changes 8 foreground partition requirement 5 interfacing 4 layout 5 location of layouts 5 numbering 3,5 planning layouts 5 rebuild 8 switching 4 types background 5 foreground 5 partition considerations CAM partition sizes 7,12 execution utility partition sizes 7,12 foreground and background partitions 7,12 partition sizes 7,12

PARTSOxx 5 patch program 5 patching through display screen 5 with diskette 5 perform merge prompt (30-67) 6 sort prompt (30-67) 6 statement 10 performance considerations 4,6,11 permanent I/O errors 11 resource allocation table changes 8 segments 10 SNA errors 7,12 permanent BSC errors 7,12 physical address 5 buffer 4 device address 6,8 record (see block) 10 record definition 10 record location 5 record size 10 picture character string 10 clause 10,11 symbols 10 planning a configuration 5 PMT keyword 1,2,9,11 point-to-point leased, initialization 7 switched, initialization/terminate states 7 Portugal character set 4 position of cursor during verification 8 positioning cursor 5 data on the display 1 fields for reformatting records 1 fields in a data set 9 fields on a printout 9

- 1. Introduction to DE/RPG
- 2. DE/RPG Reference Manual
- 3. Operator's Guide
- 4. System Concepts
- 5. System Control Programming Reference/Operation Manual
- 6. Sort/Merge Reference/Operation Manual
- 7. Communications Reference Manual
- 8. Utilities Reference/Operation Manual
- 9. DE/RPG User's Guide
- 10. COBOL Language Reference Manual
- 11. COBOL Programmer's Guide
- 12. 3270 Emulation Reference Manual

positions used for format chaining 8 possible causes of execution error messages 11 power-on IPL procedure 5 preallocation 4 predefined format 8 preparation utilities . communications configuration utility (SYSCCU) 7 communications load<br>utility (SYSCLU) 7 utility (SYSCLU) 7 communications monitor preparation utility (SYSCMPU) 7 data communications description utility (SYSDCDU) 7 device emulation configuration utility (SYSDECU) 7 forms control utility (SYSFORNS) 7 RJE description utility (SYSRJEDU) 7 primary line continuation 11 lines 2,11 mode menu 8 print and punch data streams 7 command data set 6 data, receiving 7,12 files 10 format control methods 8 function 2 IPL diskette status 8 key 3 line 9 mode 2 option 11 utility 8 printed source program 2 printer character sets 4 configuration table 4,5 device address prompt (30-52) 6 error log table 4 format 7,12 I/O 11 microprocessor 4 stopping 3 uses 2 printers on configured system 5 printing a form 9 a module history 5 a system history 5

printing (continued) description 2,3,9 literals 9 multivolume data set 8 on a form 9 positioning fields 9<br>records (KEU) 3 records (KEU) 3 records (DE/RPG) 3 using PRTFILE 9 using the Print key 9 problem determination aids BSC online test utility (SYSBOLT) 7 description 3,7 <sup>~</sup> trace table 7,12 procedure-name 10 procedures branching statements 10 data recovery 5 division header 10 structure 10 IPLing the system 5 record scanning 5 processing definition 10 of files 10 production statistics access 8 accumulation 8 DE/RPG 2 layout 8 prompts 8 record length 8 types job 8 station 8 program compiling a DE/RPG 3,4 correction, IBM-supplied 5 DE/RPG 4 distribution on diskettes 7 execution listing 2 load prompt 2 loading a 3 mode, recognizing 3 mode, selecting 3 module 5 name 3 request 3 segments 10 starting a 3 start-up 2 stopping a 3

program (continued) structure COBOL 10 system control 3 temporary fixes (PTFs) 5 PROGRAM COLLATING SEQUENCE clause 10 program-completed-prompt 5 PROGRAN-ID paragraph 10 program-terminated prompt 5 programming with assembler language 7 with  $COBOL$  7, 10, 11, 12 with DE/RPG capabilities 2,7,9,12 coding your program 2,7,9,12 requirements 2,7,9,12 prohibiting diskette access 8 prompt numbers 5,8 prompted displays 9 prompting message records contents 3,8 control characters 8 creation 3,8 definition 8 display 3,8 example 8 loading 3,8 messages 5 record length 8 saving 3,8 updating 3 prompts BSC 7,12 common 7,12 definition 1 IBM 3270 emulation 12 location on display 1 location on display design work sheet 1 maximum length 1 SNA 7,12 when loading program 11 01-01 5 01-02 5

#### prompts (continued)  $01 - 03$  5<br>01-04 5  $01 - 04$ 05-00 5,6,8  $05-01$  8<br> $06-81$  8  $06 - 81$  8<br>06 - 82 8  $06 - 82$  8<br>06-83 8 06-83 8<br>06-84 8  $06 - 84$  8<br>06-89 8 06-89 8<br>06-90 8  $06 - 90$  8<br>20-01 5  $20-01$  5<br>20-02 5  $20 - 02$  5<br>20-03 5  $20-03$  5<br>20-04 5  $20 - 04$  5<br>20-05 5  $20 - 05$  5<br>20 - 06 5  $20 - 06$  5<br>20-07 5  $20 - 07$  5<br>20-08 5  $20 - 08$  5<br>20-09 5  $20-09$  5<br>20-10 5  $20-10$  5<br>20-11 5  $20 - 11$  5<br> $20 - 12$  5  $20 - 12$  $20-13$  5<br> $20-14$  5  $20-14$  5<br> $20-17$  5  $20-17$  5<br>20-18 5  $20 - 18$  5<br>20 - 19 5  $20 - 19$  5<br>20 - 20 5  $20 - 20$  5<br> $20 - 21$  5  $20 - 21$  5<br>20 - 23 5  $20-23$  5<br>20-24 5  $20 - 24$  5<br>20 - 25 5  $20 - 25$  5<br>20 - 28 5  $20 - 28$  $20 - 30$  5<br> $20 - 32$  5  $20 - 32$  5<br>20 - 78 5  $20 - 78$  5<br>21-01 8  $21-01$  8<br>21-02 8  $21 - 02$  8<br>21-03 8  $21-03$  8<br>21-04 8  $21 - 04$ 21-05 8

- 1. Introduction to DE/RPG
- 2. DE/RPG Reference Manual
- 3. Operator's Guide
- 4. System Concepts
- 5. System Control Programming Reference/Operation Manual
- 5. System Sontron riegiamming Reference, 6.<br>6. Sort/Merge Reference/Operation Manual<br>7. Communications Reference Manual
- Communications Reference Manual
- 8. Utilities Reference/Operation Manual
- 9. DE/RPG User's Guide
- 10. COBOL Language Reference Manual
- 11. COBOL Programmer's Guide
- 12. 3270 Emulation Reference Manual

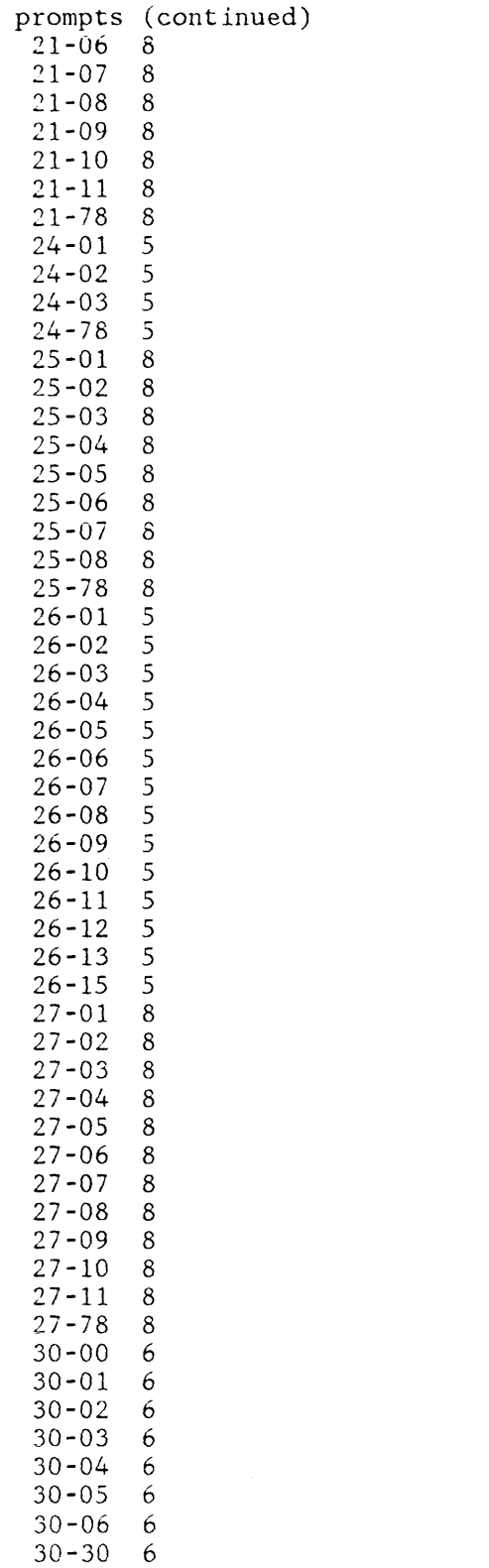

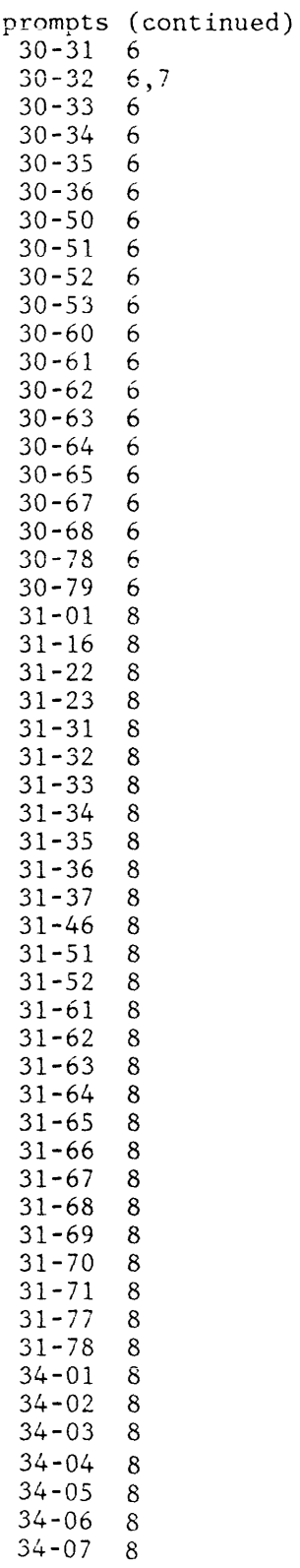

 $\overline{\bullet}$ 

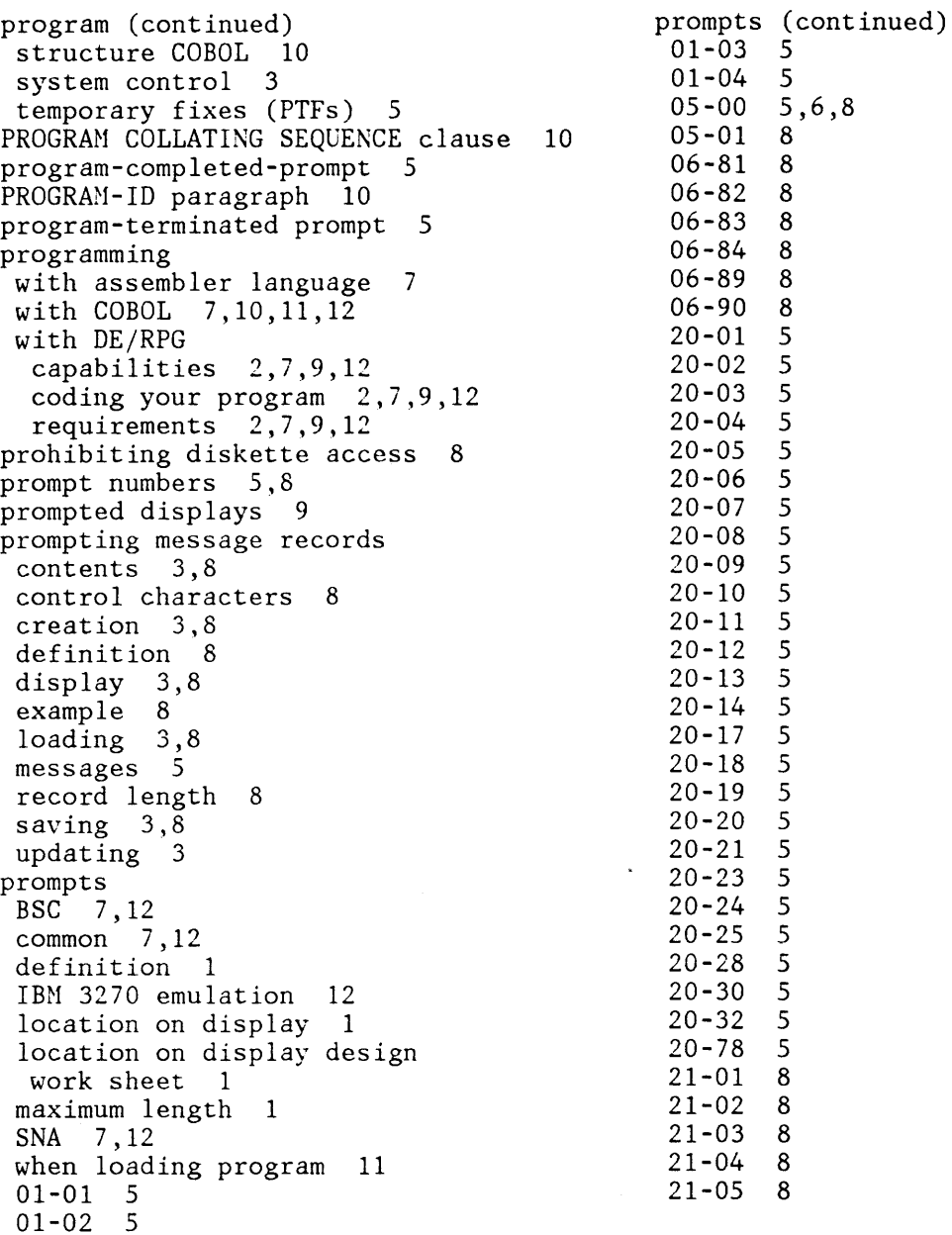

 $8<sup>1</sup>$  $\bf{8}$  $\overline{8}$  $\overline{8}$  ${\bf 8}$  $\bf8$ 

 $8\,$  $\bf 8$ 

- 1. Introduction to DE/RPG<br>2. DE/RPG Reference Manua
- DE/RPG Reference Manual
- 3. Operator's Guide
- 4. System Concepts
- 5. System Control Programming Reference/Operation Manual
- 6. Sort/Merge Reference/Operation Manual
- 7. Communications Reference Manual<br>8. Utilities Reference/Operation M.
- 8. Utilities Reference/Operation Manual<br>9. DE/RPG User's Guide
- DE/RPG User's Guide
- 10. COBOL Language Reference Manual
- 11. COBOL Programmer's Guide
- 12. 3270 Emulation Reference Manual

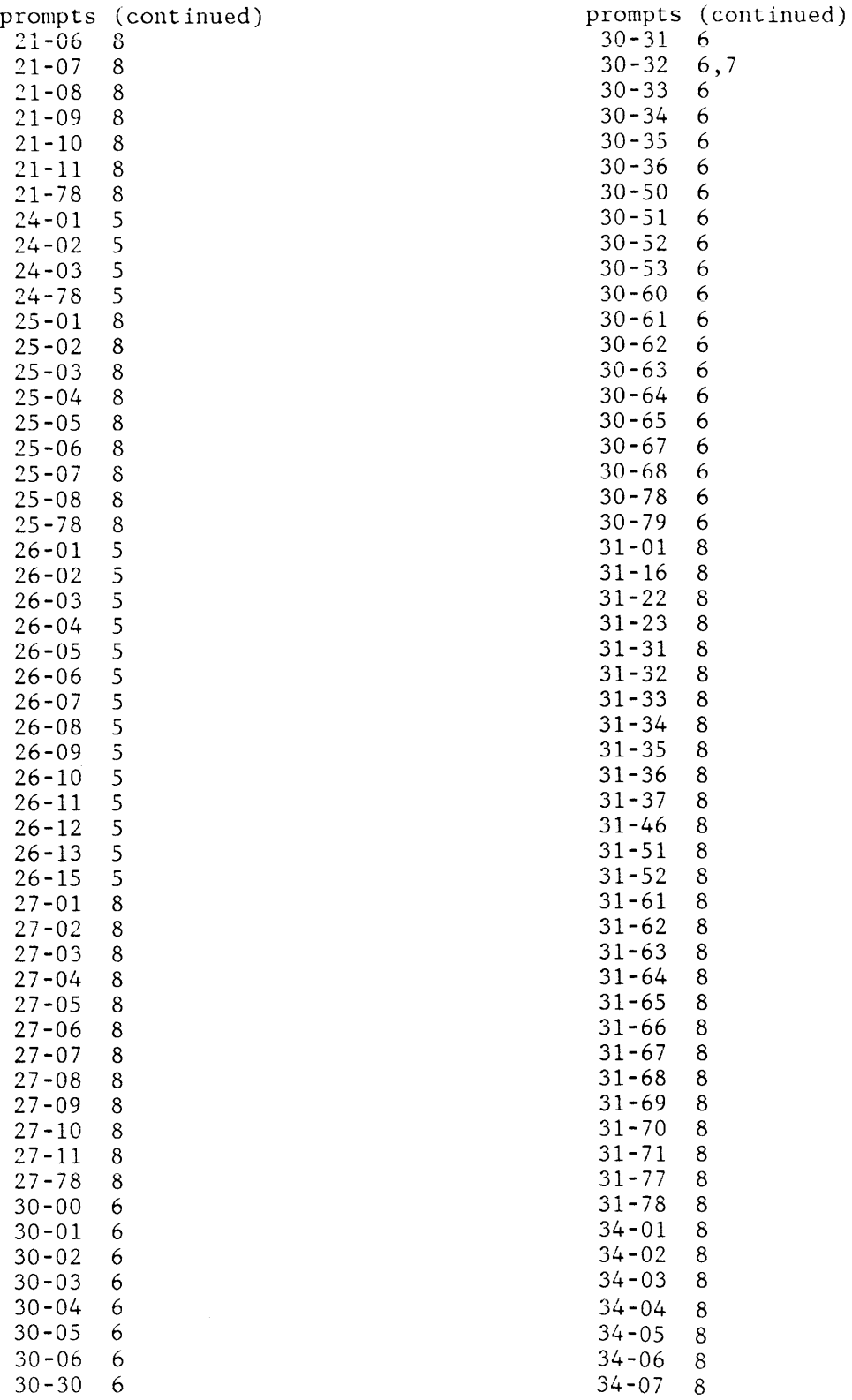

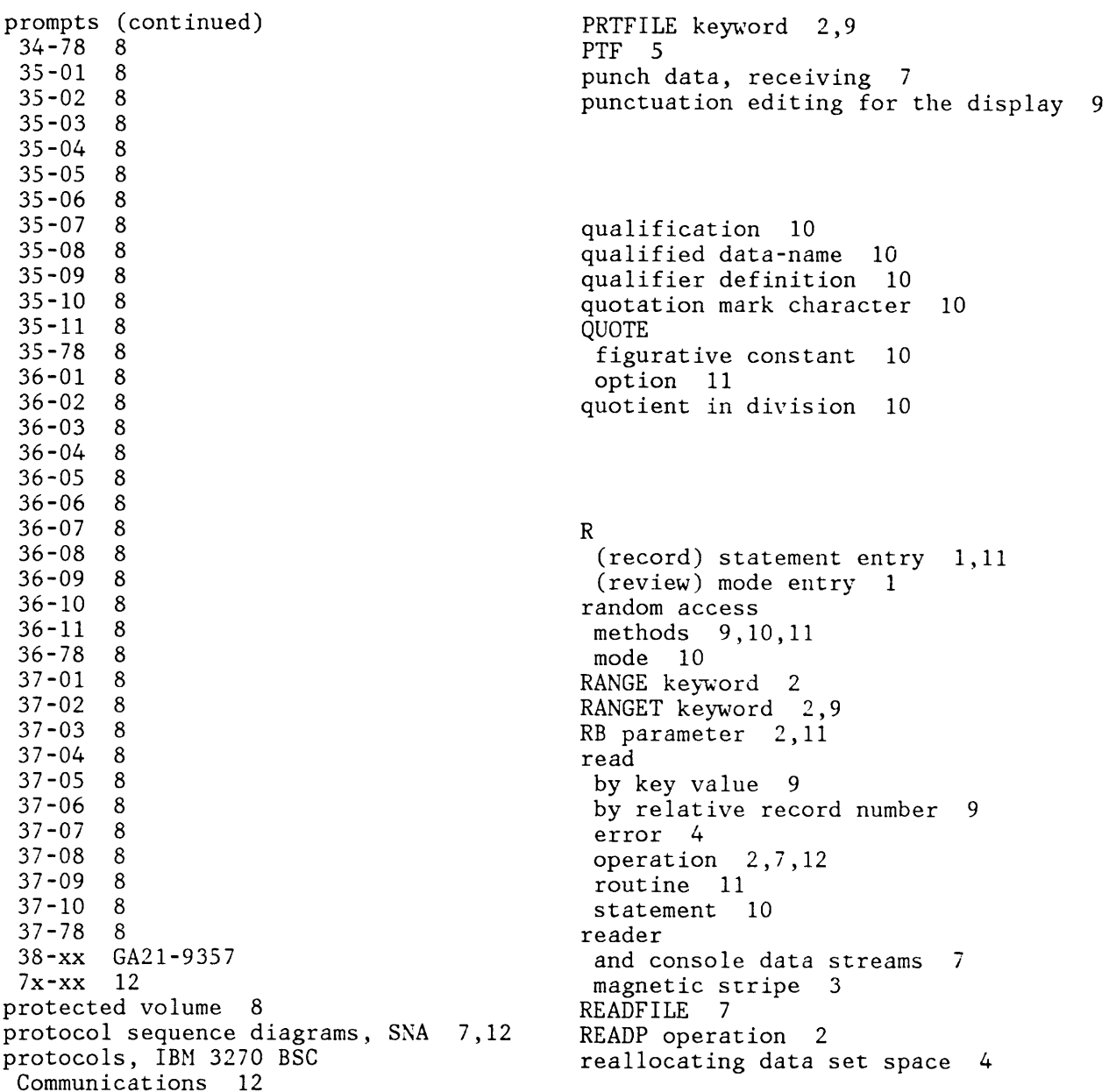

- 1. Introduction to DE/RPG
- 2. DE/RPG Reference Manual<br>3. Operator's Guide
- 3. Operator's Guide
- System Concepts
- 5. System Control Programming Reference/Operation Manual
- 6. Sort/Merge Reference/Operation Manual
- 7. Communications Reference Manual
- 8. Utilities Reference/Operation Manual
- 9. DE/RPG User's Guide
- 10. COBOL Language Reference Manual
- 11. COBOL Programmer's Guide
- 12. 3270 Emulation Reference Manual

receiving console messages 7 data 7 diskette data 7 punch or print data 7 RECFM parameter 7  $RECID$  keyword  $2,9$ RECL parameter  $7$ record advance 2,3,8,11 area 10 arrangement, data set 2 backspace 2,3,8,11 CONTAINS clause 10 copying 3 correct function 2,3 definitions 1,11 delete 2,3,4 description of A-specification 1 description statements 2,11 display for Source Entry Program 1 display function 2 distribution on diskettes 7 format 6 insert 2,3,4 key 11 KEY clause 10 key in indexed file 10 key prompt (30-63) 6 length 1,4,8 level concepts 10 locations 5 mark 8 name field 11 number, search of PTFs applied 5 printing 3 scanning procedure nonsequential 5 sequential 5 searching 3,4 selection prompt (30-05) 6 size (length) 6,10,11 subset prompt (30-62) 6 subset sort 6 transfer function 2 types 1 updating 7 records created using data communications description utility 7 function definition record job description record 7 printer format record 7 7

recovering data 5 from I/O errors 4 redefined item 10 REDEFINES clause 10 redefining item 10 reference number (prompts) 6 reformatting 1 related publications 5280 4 relation character 10 condition 10 relational operator 10 RELATIVE ORGANIZATION 11 relative record number address out 6 description  $4,5,6,8$ file organization 10 files 10 I-O Module 1974 standard 10 indexing 10 KEY clause 10 KEY definition 10,11 organization 10 record number 10 release level 5 release, edit 3 remainder in division 10 option of DIVIDE 10 remaining storage displayed 5 remote job entry description utility (SYSRJEDU) 7 replace overview 5 replacing a module 5 request key, system request, program 3 required fields <sup>1</sup> requirements data table 2 host programming 7,12 rerun clause 10 mode 2,3,9 reserved words, coding 2,10 reset function 2 key 7,11,12 keyword 1,2,9 resource allocation changing table entries 8 deleting table entries 8 increasing table size 8 inserting blanks in table 8

resource allocation table description 4,5 examples 5 types of entries partition 5 system-shared 5 resource allocation utility 8 restarting sort/merge 6 restarting utility program after completion 8 after termination 8 restrictions comment statements 2 communications 7,12 keywords and parameters 2 key initiated operations 2 result field 2,10 resulting indicators 2 RES, JES2 and DOS VSE/POWER example protocols for SYSSRJE directed change request - host initiated 7 direction change request - 5280 initiated 7 host detected error 7 host initiated bracket 7 host interrupted outbound data 7 5280 initiated bracket console data 7 5280 initiated bracket reader data 7 5280 interrupted inbound data 7 return codes **11**  information **11**  to transaction data set 3 reverse image fields 9

```
review 
 file function 2 
 format statements 2 
 format, defined 2 
 mode 9 
 mode Source Entry Program display 1 
 second data set 3 
REWRITE statement 10 
right adjust 
 blank fill, parameter 2 
 fields 8 
 with zero fill edit 1 
right half only, field 2 
right half shift, field 2 
right to left, parameter 2 
right-adjusting record numbers 5 
RJE description utility (SYSRJEDU) 
 creating a job description record 7 
RL parameter 2,11 
routine 
 definition 10 
 name 10 
RPG diskette 5 
rules for qualification 10 
RZ parameter 2,11
```

```
S PICTURE clause symbol 11 
SAHE clause 10 
sample file processing programs 
scanning records<br>nonsequential 5
 nonsequential 5 
 sequential 5
scope of the guide 11 
SCP 
 data set names 5 
 functions 3 
 storage requirements 5 
                                     10
```
- 1. Introduction to DE/RPG
- 2. DE/RPG Reference Manual
- 3. Operator's Guide
- 4. System Concepts
- 5. System Control Programming Reference/Operation Manual
- 6. Sort/Merge Reference/Operation Manual
- 7. Communications Reference Manual
- 8. Utilities Reference/Operation Manual
- 9. DE/RPG User's Guide
- 10. COBOL Language Reference Manual
- 11. COBOL Programmer's Guide
- 12. 3270 Emulation Reference Manual

```
SCP (continued) 
 support 
  close failure recovery 5 
  IPL function 5 
  patch program 5 
  system configuration program 5 
screen 
 examples of formatting 11 
 sizes 5.11 
 display 3 
SDLC 7,12 
search 
 content 2,3 
 functions, SEP 2 
 end-of-data 2,3 
 relative record 2,3 
 sequential content 2,3 
second application microprocessor 
 feature 5 
secondary 
 lines 2,11 
 modes 8 
section 
 header 10 
 name 10 
sector sequence number 
 alternate 8 
 default 8
 nonsequential 8 
 sequential 8
security 
 data 6 
 features 3 
segmentation 
 feature 10 
 information 10 
 module 1974 standard 10 
segmented programs 11 
select 
 clause 10,11 
 entry method prompt (30-60) 6 
 exchange type prompt (30-62) 6 
 format key/function 2,3 
 OPTION clause 10 
 records prompt (30-05) 6 
 sort type prompt (30-00) 6 
selecting 
 modes 8 
 review mode formats 1 
self-check 2,8 
sending 7,12
sentence categories 10 
SEP 
 format IDs 2 
 using 2
```

```
separators, date 2 
SEQ keyword 2
sequence 
numbering 8,11 
 numbers, coding 2 
option 11 
sequence (collating) 6 
sequential 
 access method 4,10 
 access mode 10,11 
 file 10 
 1-0 module 1974 standard 10 
 mode 7,10 
 organization 10, 11 
 processing 10
 record arrangement 2 
 SET statement 10 
session 
 initiation 7,12 
 termination 7,12 
SETLL operation 2 
SETOF keyword 2,9 
SETON keyword 2,9 
SHARE keyword 2
shared 
 read data set 4 
read/write data set 4 
SHARER keyword 1,2
sharing 
 files 11 
 indexed files 11 
 storage file records 10 
shift 
 key 3,11 
 keyword 1,2,9,11 
 lock key 3 
shifts 
keyboard 
  alphabetic 8 
  numeric 8 
 contents 8 
SIDH parameter 7
SIDL parameter 7
sign 
 clause 10 
 control 10 
 in numeric literal 10 
 IS SEPARATE clause 10 
signed 
 numeric, field 2,10 
 numeric items as defined by DDS 11 
simple condition 10 
single drive data set copy 8 
single-statement paragraph 10
```

```
single unit 
definition 5 
display sizes 5 
size 
ERROR condition 10 
ERROR option 10 
of diskette data sets 4 
of system 5 
of screens 5,11 
skip key function 2,3,11 
skip, dup (see status line) 3 
SKIPA keyword 2,9 
SKIPB keyword 2,9
SLNO keyword 2,9 
SNA 
 (system network architecture) 
3,7,12 
CAMs 7,12
 character string control codes 
data communications utility 7 
 execution utilities 
 data communications utilities 
   (SYSSDCU) 3,7 
  IBM 3270 display emulator 
   (SYSSDEC) 12 
  IBM 3270 printer emulator 
   (SYSSPEU) 12 
  remote job entry (SYSSRJE) 7 
 parameters 7 
                                   12 
programming with assembler language 7
prompts 7 
protocol sequence diagrams 7 
 remote job entry (SYSRJE) 
  host system 7 
  initialization / 
  requirements 7 
  sample of an SRJE session 7 
  SRJE functions 7<br>SRJE operation 7
  SRJE operation
  SRJE utility control statements 7 
  5280 system 7 
trace 12 
SNBU 7
```

```
sort 
 completed prompt (30-78) 6 
 in process prompt (30-06) 6 
 input diskette prompt (30-01) 6 
 record key prompt (30-63) 6 
 terminated prompt (30-79) 6 
 time affected 6 
sort/merge 3 
source 
 entry program 1,2 
 item 10 
option 11 
program 2, 10 
program library 10 
 punctuation character 
10 
separator 10 
 statement 2
SOURCE-COMPUTER 
 definition 
10 
 paragraph 
10 
space 
bar 3 
 fill 10 
SPACE/SPACES figurative constant 10 
SPACEA keyword 2,9 
SPACEB keyword 2,9 
Spanish Speaking character set 4 
special 
 character 
  definition 10 
  word 10 
 collating sequence 10 
 features 10 
 registers 10 
 symbol keys 3 
SPECIAL-NAMES 
 definition 10 
paragraph 10
```
- 1. Introduction to DE/RPG
- 2. DE/RPG Reference Manual
- 3. Operator's Guide
- System Concepts
- 5. System Control Programming Reference/Operation Manual
- 6. Sort/Merge Reference/Operation Manual
- 7. Communications Reference Manual
- 8. Utilities Reference/Operation Manual
- 9. DE/RPG User's Guide
- 10. COBOL Language Reference Manual
- 11. COBOL Programmer's Guide
- 12. 3270 Emulation Reference Manual

specify key copy 8 key print 8 record copy 8 record key prompt (30-63) 6 record print 8 specifying a starting line number 9 character 8 split mirror-image screen 5 SRJE functions 7 initialization 7 input processing 7 messages 7 operation 7 output processing 7 session sample SRJE utility control statements CARRIAGE 7 EOF<sub>7</sub> NODIFY 7 READFILE 7 standard COBOL format 10 statement 10 collating sequence 5,6 data format 10 label processing 10 starter system characteristics 5 use of 5 startup, program 2 starting AT LINE clause 11 line number 2 statement descriptions 2 order 2 static values of a table 10 station counters 2 statistics 8 statistics for production 2,8 status codes, IBM 3270 12 status key definition 11 file processing 10 values EXCEPTION/ERROR PROCEDURES can check 10

STATUS keyword character insert 3 data set name 3 device error 3 DE/RPG<sub>2</sub> error code 3 format number 3 hex value 3 logical device address 3 partition number 3 program mode 3 program name 3 record number 3 record verify 3 status line automatic duplicate/skip function 3 automatic record advance function 3 codes returned 2<br>communications 3 communications 3 description 3 field definition 3 format 11 input record character position 3 positions remaining in a field 3 STHT option 11 stop RUN statement 10 statement 10,11 storage allocation 10 capacities, diskette 4,11 format 10 storage requirements common functions 5 IPL 5 page 5 partition 5 SYSCON 5 utilities 5 5280 system 5 structure data set blocked and spanned 4 unblocked and unspanned 4 of COBOL language 10 of COBOL program 10 SUB keyword 2,9 operation 2 subprogram linkage feature 10,11 subroutine beginnings and endings 2 subscript definition 10

```
subscripted data-name 10 
subscripting defintion 10 
subset sort 6 
SUBST keyword 2,9
subtract 
 operation 10 
 statement 10 
supplementary material 10
support data sets 
 SYSCFA 8
 SYSHELP 8
 SYSUPO 8 
supported hosts 7,12
suppressing 
 production statistics 2 
synchronous data link control 7,12
 the writing of a record 9 
suspending edits 9
switch-status condition 10 
switched network backup 7 
SYNCHRONIZED clause 10 
syntax 
 alternate collating sequence tables 2
 compile-time tables 2 
 file translation tables 2 
keywords 2 
of program 10 
SYS REQ/ATTN key 7,12
SYSBBTU/error recovery 7 
SYSBDCU/error recovery 7 
SYSBDEU 12 
SYSBOLT 7
SYSBPEU 12 
SYSBSCBA 7
SYSBSCE 12 
SYSBSCEX 7
SYSBTEU 12
SYSCCU/prompts 
BSC parameters 7 
 common parameters 7 
 SNA parameters 7 
SYSCFA/common function option 4
```

```
SYSCLEAR<sub>8</sub>
              SYSCLOSE 5
              SYSCLU 7 
              SYSCNDSP 
               completed (30-78) 
6 
                in process (30-53) 
6 
               (30-50) 6
              SYSCON data sets 
               PARTSOxx 5
               SYSIPLxx 5
              SYSCOPY 8 
              SYSDECU 12 
              SYSDPRT2 4.8
              SYSHELP 4, 8SYSINIT<sub>8</sub>
              SYSIPL 5 
              SYSIPLxx 5 
              SYSKEU 8 
              SYSLABEL 8 
              SYSLDOVL 11<br>SYSLIST 8
              SYSLIST 8<br>SYSMRJE 7
              SYSHRJE 7 
tables 2 SYSOUT device in load prompts 
11 
              SYSPRINT 8
              SYSPTF 5
              SYSRAU 8 
              SYSRCVR GA21-9357 
              SYSRJEDU 7 
              SYSSDCU/error recovery 
7 
              SYSSDEU 12 
              SYSSNAD 7<br>SYSSNAE 12
              SYSSNAE 12<br>SYSSNAR 7
              SYSSNAR
              SYSSNAU 7<br>SYSSPEU 12
              SYSSPEU
              SYSSRJE 7 
              SYSSTAT 8
```
- 1. Introduction to DE/RPG
- DE/RPG Reference Manual 2.
- 3. Operator's Guide
- 4. System Concepts
- 5. System Control Programming Reference/Operation Manual
- 6. Sort/Merge Reference/Operation Manual
- 7 . Communications Reference Manual
- 8. Utilities Reference/Operation Manual
- 9. DE/RPG User's Guide
- 10. COBOL Language Reference Manual
- 11. COBOL Programmer's Guide
- 12. 3270 Emulation Reference Manual

system check 5 cleaning your 3 configuration operation 5 program 5 console statements 10 control programs 3 date how specified 5 how used 5 location 5 diskettes 5,8 error log table 10 error routine 10 generated code 10 getting familiar with 3 history display <sup>5</sup> name 10 problems, determining 3 release level 5 request key/function 2,3 shared entries 4 size general information 5 valid entries 5 starting 3<br>stopping 3 stopping storage capacity 5 system status utility operation 8 options IPL diskette 8 system 8 system-shared entries 5,8 System/3 12 System/32 7,12 System/34 7,12 System/370 12 SYSUPO 8

T file coding 2 table definition 2,10 description 10 elements 10 entries 2 handling concepts 10 HANDLING module 10 layout 10 references 10<br>statements 2 statements values 10 tables alternate collating sequence 2 content of 1 created at compile time 1 created in separate data set 1 file translation 2 multiple tables in a program 9 substituted values in tables 9 using indexes with 9 TADD keyword 1,2,9 TAG operation 2,9 tailoring your system 5 TCLOZ instruction 7 TCTL instruction 7 telecommunications specifications 7,12 temporary fix 5 terminate states, message transfer and 7 terminated prompt 5, 8 terminating a SCP 5 a utility 8 communications 7 execution 10 file processing 10<br>IBM 3270 Emulation 12 IBM 3270 Emulation termination 6,7,12 test character 1 TESTB operation 2 testing character for format selection 1 text handling for IBM 3270 Emulation 12 name definition 10 word definition 10 TFILE keyword 1,2,9 thousands separator 2 time required to sort/merge 6 slice values 4 TINIT instruction 7

TOPEN instruction 7 totals, field 8 trace file open, dump <sup>3</sup> table  $7,12$ trailer label definition 10 records 1 transaction data set, return to <sup>3</sup> file 2,9  $\frac{1}{1/0}$   $\frac{1}{11}$ transfer record 3 translation tables 2 transmitting data 7,12 diskette data 7 TREAD instruction 7 true condition 10 truncation of data 10 truth value definition 10 TSO/VS with ACF/VTAM for 3270 Emulation 12 TSUB keyword 2,9 TTERM instruction 7 TWAIT 7 TWRT 7 TYPE parameter 7 types of format codes end of format 8 field continuation 8 field definition characters 8 of keyboards 5 of partitions 5 of sort 6 typewriter keyboard 3

unary operator 10 unblocked and unspanned data set structure 4 files 10 underlining 1,9,11 unexpired data set 8 United Kingdom character set 4 United States character set 4 unshared data set 4 files 11 unsigned date 10 integer 10 numeric literal 10 operand 10 UPDATE coding 2 operation 2,9 update insert mode 2 mode 2,3,8 search mode 2 updating a record 7 end of data address 5 fields *via* the C-specification 9 files 10,11 UPSI switch 10,11 usage clause 10 column 9 DISPLAY 10 entry 1 field 2,11 IS INDEX clause 10 use AFTER EXCEPTION/ERROR 10 FOR DEBUGGING sentence 10,11

- 1. Introduction to DE/RPG
- 2. DE/RPG Reference Manual
- 3. Operator's Guide
- 4. System Concepts
- 5. System Control Programming Reference/Operation Manual
- 6. Sort/Merge Reference/Operation Manual
- 7. Communications Reference Manual
- 8. Utilities Reference/Operation Manual
- 9. DE/RPG User's Guide
- 10. COBOL Language Reference Manual
- 11. COBOL Programmer's Guide
- 12. 3270 Emulation Reference Manual

user parameter 11 program status indicator 10 user-created diskette 8 user-defined IPL configuration 5 IPL data set 5 IPL diskette 5,8 word 10 user-specified collating 10 using an apostrophe in a literal 9 an existing command data set  $(30-65)$  6 the position columns 9 the SCP support 5 the Source Entry Program 1,2 utilities, communications execution utilities 7,12 preparation utilities 7,12 utility programs 7,12 support data set names 8

verification diskette GA21-9357 V PICTURE clause symbol 11 validity checking 10 value clause 10 OF clause 10 of numeric literal 10 OF OWNER-ID clause 11 variable definition 10 program name 2,9 record processing 10 size 10 verify correct mode 2 data 3 display mode 2 insert mode 2 KEU 3,8 mark keyword 2 mode 2,9 record (see status line) 3 record, display 3 search mode 2 verify/copy indicator 4,8

VMARK keyword  $copy$  5,8  $DE/RPG$  2 ID 4,8 ID default 8 label fields modification 8 owner identifier (ID) 8 volume identifier (ID) 8 volume-protect (accessibility) 8 protected prompt 6,8 volume definition 10 protection access 8 clearing 8 prompt 8 sequence indicator 4,8 number 8 switch 10 VM for IBM 3270 emulation 12 VTAB parameter

W usage 1 wait status 10 WEIGHTS keyword 2 weights, self-check WITH DEBUGGIKG MODE 11 word definition 10 words, reserved 2 work data set 6 data set ID prompt (30-04) 6 file prompts 2 station control area 4,11 I/O 11 working storage section 10 work space defined 2 fields 1 WRITE ADVANCING statement 10 DE/RPG 9 keyword 2 operation 2,7,12 routine 11

WRITE (continued) statement 10,11 WRITE on C-specifications 9 WRITE (\*NO) keyboard 1,9 write-protect clearing 8 deleting 8 specification 8 valid indicators 8 write-protection indicator 4,8 writing to the display 9 X PICTURE clause symbol 11 XCHK (cross-check) keyword 1,2,9 XREF option 11 Z-specification 1,2,7 Z-ADD operation 2,9 Z-SUB operation 2 zero filling 10 sign test rules 10 specifying 10 value 10 ZERO, ZEROES, ZEROS, figurative constant 10 zoned decimal item 10 o (zero) insertion symbol 10 as boolean literal 10 as positive sign 10 00-99 priority numbers 10 01 level number description 10 01-49 level number concepts 10 1 (one) as boolean literal 10 as negative sign 10

## **Key**

- 1. Introduction to DE/RPG
- 2. DE/RPG Reference Manual
- 3. Operator's Guide
- 4. System Concepts
- 5. System Control Programming Reference/Operation Manual
- 6. Sort/Merge Reference/Operation Manual
- 7. Communications Reference Manual
- 8. Utilities Reference/Operation Manual
- 9. DE/RPG user's Guide
- 10. COBOL Language Reference Manual
- 11. COBOL Programmer's Guide
- 12. 3270 Emulation Reference Manual

1974 standard COBOL definition 10 3270 Emulation 12 3741 data entry station considerations 7 50-99 priority number 10 5280 attributes 7 keys for IBM 3270 Emulation 12 printers 5 SNA BIND support 7,12 system storage capacity 5 77 level number concepts 10 9 PICTURE clause symbol 11

# **READER'S COMMENT FORM**

GA21-9356-2

IBM 5280 Master Index

Your comments assist us in improving the usefulness of our publications; they are an important part of the input used in preparing updates to the publications. IBM may use and distribute any of the information you supply in any way it believes appropriate without incurring any obligation whatever. You may, of course, continue to use the information you supply.

Please do not use this form for technical questions about the system or for requests for additional publications; this only delays the response. I nstead, direct your inquiries or requests to your IBM representative or the IBM branch office serving your locality.

Corrections or clarifications needed:

Page Comment

Cut or

 $\mathbf{I}$ 

 $\mathbf{I}$  $\mathbf{I}$ -1

H

 $\mathbf{I}$ -l  $\overline{\phantom{a}}$ 

Please indicate your name and address in the space below if you wish a reply.

Thank you for your cooperation. No postage stamp necessary if mailed in the U.S.A. (Elsewhere, an IBM office or representative will be happy to forward your comments.)

# Reader's Comment Form

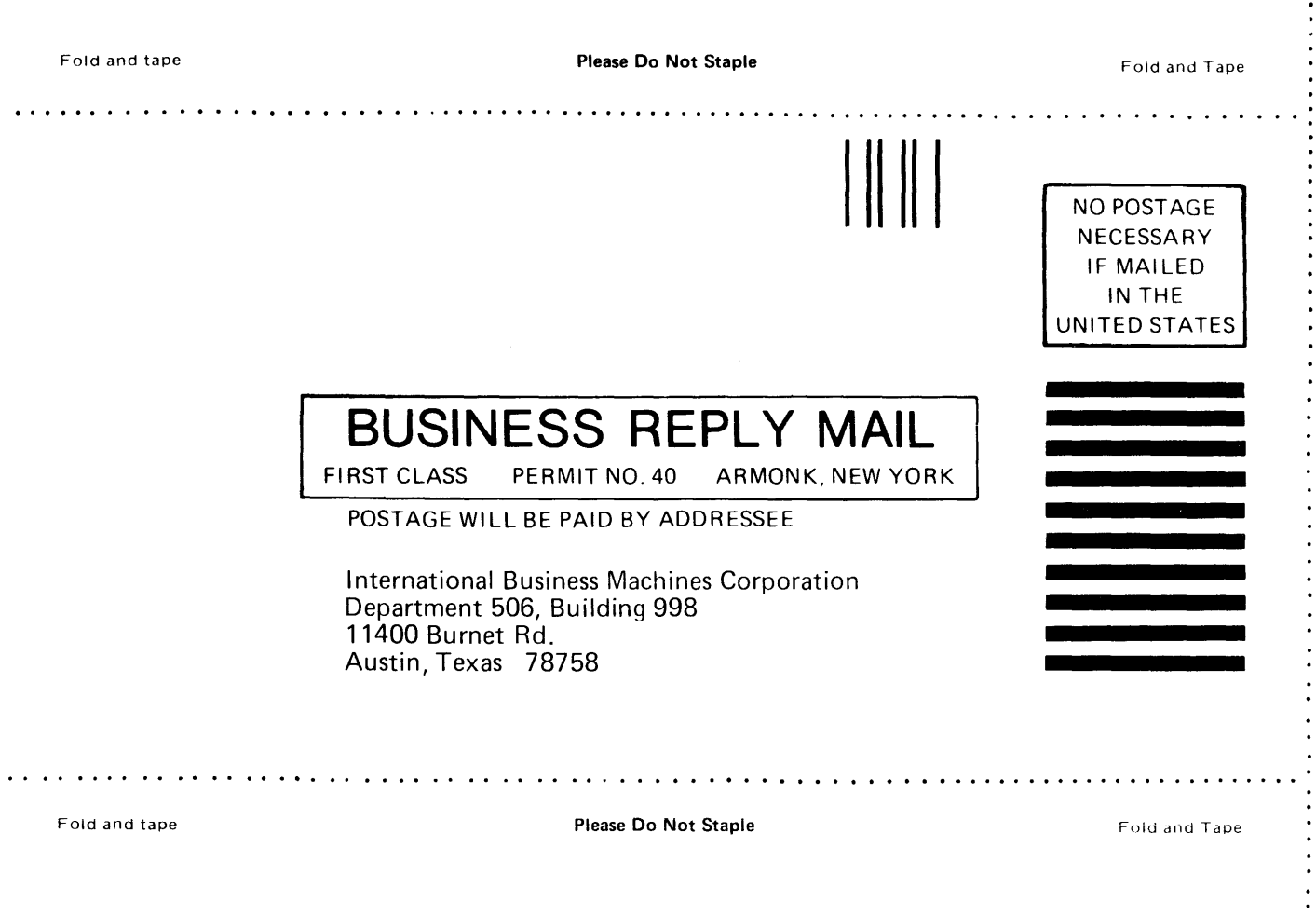

()

 $\ddot{\cdot}$   $\ddot{\cdot}$   $\ddot{\cdot}$   $\ddot{\cdot}$ 

 $\ddot{\cdot}$ ÷

 $\ddot{\phantom{0}}$  $\ddot{\phantom{a}}$ 

 $\label{eq:2.1} \frac{1}{\sqrt{2}}\int_{\mathbb{R}^3}\frac{1}{\sqrt{2}}\left(\frac{1}{\sqrt{2}}\right)^2\frac{1}{\sqrt{2}}\left(\frac{1}{\sqrt{2}}\right)^2\frac{1}{\sqrt{2}}\left(\frac{1}{\sqrt{2}}\right)^2\frac{1}{\sqrt{2}}\left(\frac{1}{\sqrt{2}}\right)^2\frac{1}{\sqrt{2}}\left(\frac{1}{\sqrt{2}}\right)^2\frac{1}{\sqrt{2}}\frac{1}{\sqrt{2}}\frac{1}{\sqrt{2}}\frac{1}{\sqrt{2}}\frac{1}{\sqrt{2}}\frac{1}{\sqrt{2}}$ 

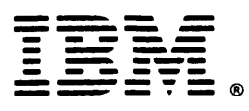

## International Business Machines Corporation

**General Systems Division** 4111 Northside Parkway N.W. P.O. Box 2150 Atlanta, Georgia 30055 (U.S.A. only)

General Business Group/International 44 South Broadway White Plains, New York 10601 (International)